# **МІНІСТЕРСТВО ОСВІТИ І НАУКИ УКРАЇНИ Чорноморський національний університет імені Петра Могили Факультет комп'ютерних наук Кафедра інженерії програмного забезпечення**

### **НЕМЧЕНКО ПАВЛО ВОЛОДИМИРОВИЧ**

**УДК 004.41**

# **РОЗРОБКА ТА ВИПУСК ГІПЕРКАЗУАЛЬНОЇ ГРИ GOOGLE PLAY STORE**

# **Автореферат кваліфікаційної роботи на здобуття ступеня вищої освіти «Бакалавр»**

Спеціальність 121 «Інженерія програмного забезпечення»

Освітня кваліфікація «Бакалавр з інженерії програмного забезпечення»

**Миколаїв – 2021**

Кваліфікаційною роботою є рукопис.

Робота виконана в Чорноморському національному університеті імені Петра Могили Міністерства освіти і науки України на кафедрі інженерії програмного забезпечення.

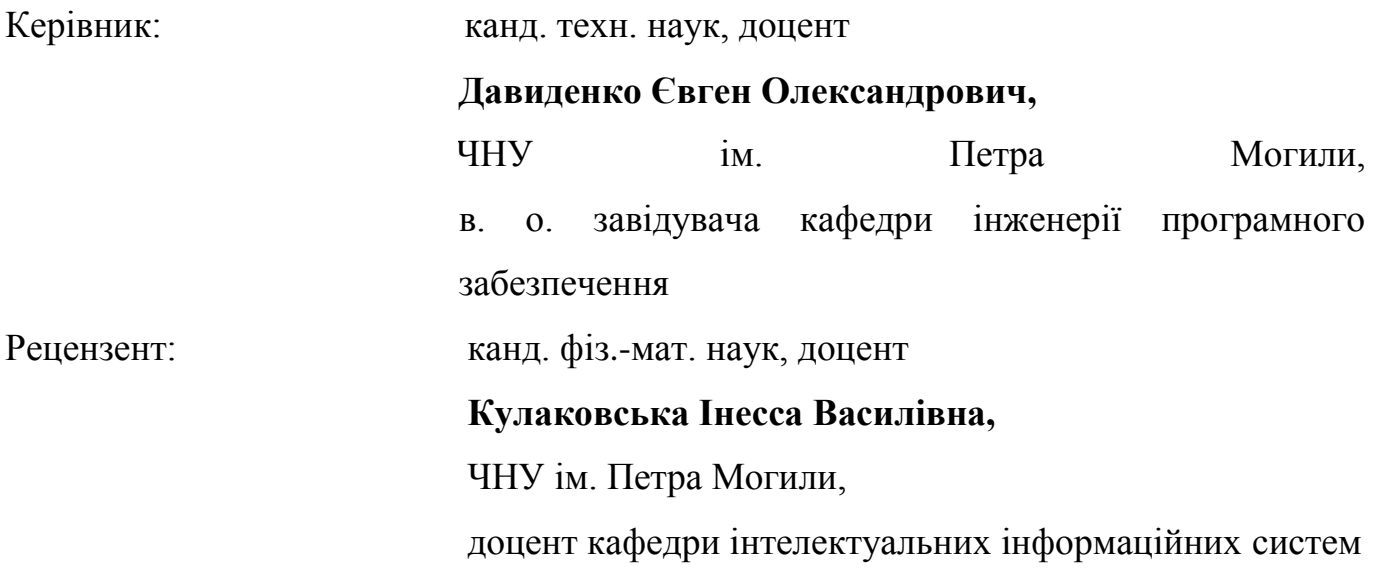

Захист відбудеться «22» червня 2021 р. о 10 год. на засіданні екзаменаційної комісії (ауд. № 2-309) у Чорноморському національному університеті імені Петра Могили за адресою: вул. 68 Десантників, 10, Миколаїв, 54003.

З кваліфікаційною роботою можна ознайомитися в бібліотеці Чорноморського національного університету імені Петра Могили за адресою: вул. 68 Десантників, 10, Миколаїв, 54003.

Автореферат представлений «15» червня 2021 р.

Секретар екзаменаційної комісії, викладач **І. О. Кандиба** 

#### **ЗАГАЛЬНА ХАРАКТЕРИСТИКА РОБОТИ**

#### **Актуальність та науково-практичне значення обраної теми.**

У наш час ігрова індустрія дуже популярна. Багато людей, які полюбляють грати в ігри, в один момент починають думати про розробку ігор. Тому що, це доволі прибуткова справа. Подивившись кілька відео про успішних людей індустрії, вони вирішують, що хочуть розробляти ігри. Пройшовши деякі курси з розробки відеоігор, ці люди починаються робити свої ігри.

Зробити гру доволі легка справа, а от випустити її – це вже зовсім інше. Розробники-початківці завжди стикаються з проблемою випуску ігор. Доречі, багато розробників навіть не доходять до етапу випуску гри. Тому що, щоб випустити гру треба багато чого вміти. Звісно легше почати робити щось нове або цікаве ніж монотонно закінчувати розробку ігрового застосунку.

Саме випуск гри найголовніший. Багато розробників недооцінюють цей значущий фактор. Тому що, гра може бути найкраща у світі, але вона буде мати дуже малу базу гравців, а також про неї ніхто не дізнається через відсутність нормального випуску. Дуже багато ігор та застосунків поховані у нескінченому кладовищі Google Play Store.

Випуск – це не проста справа. Він включає в себе багато складових, а саме:

- 1. реєстрацію аккаунту розробника;
- 2. оплату єдиного внеску;
- 3. заповнення усієї потрібної інформації;
- 4. підтвердження особи розробника;
- 5. підготовка ігрового застосунку до випуску;
- 6. налаштування випуску;
- 7. виправлення помилок випуску;
- 8. розмови зі службою підтримки;
- 9. та інше.

#### **Об'єкт та предмет роботи.**

Об'єкт: процес розробки оптимальної стратегії випуску гіперказуальної гри.

Предмет: інструменти та інформаційні технології розробки ігрових застосунків.

#### **Мета і завдання роботи.**

Метою роботи є зменшення ризиків розповсюдження гри за рахунок коректно зробленого випуску гри у Google Play Store.

Для досягнення визначеної мети необхідно вирішити такі завдання:

1. проаналізувати ринок мобільних ігрових застосунків та найуспішніших конкурентів;

2. розробити гіперказуальну гру;

3. розробити цікаві механіки, аби гравці не покидали грати в гру після першого запуску;

4. розробити архітектуру ігрового застосунку;

- 5. розробити монетизаційну модель;
- 6. зареєструвати аккаунт розробника Google Play;
- 7. зробити покрокову інструкцію випуску гри.

#### **Завдання КРБ.**

Опис усього процесу розробки та випуску гри, а також зроблена та випущена гра у Google Play Store.

#### **Відомості про структуру КРБ.**

КРБ викладена на 56 сторінки, вона містить 4 розділи, 32 ілюстрації, 2 таблиці, 10 джерел в переліку посилань.

### **ОСНОВНИЙ ЗМІСТ КРБ**

#### **1. Аналіз ринку ігрових застосунків та конкурентів**

У цьому розділі дипломної роботи описаний аналіз ринку ігрових застосунків, а також найуспішніших конкурентів. Результатом цих аналізів стала – специфікацію вимог. Далі вона наведена.

- а) призначення ПЗ: мобільна гра;
- б) основні функції (виділено усі основні функції):
	- 1) управління персонажу за допомогою натиску пальцем по екрану;
	- 2) таблиця рекордів;
	- 3) покупка підсилювачів персонажу;
	- 4) відкриття нових костюмів персонажу з конкретними рівнями;
	- 5) покупка внутрішньої валюти за справжні гроші;
	- 6) налаштування звуку;
	- 7) можливість прочитати політику конфіденційності;
	- 8) воскресіння за допомогою преміум валюти;
	- 9) перегравання рівня.
- в) ролі користувачів системи:
	- 1) гравець.
- г) вимоги до технічного забезпечення:

1) смартфон на платформі android;

2) доступ до мережі інтернет.

д) вимоги до програмного забезпечення:

1) версія OS Android вище 5.0.0.

е) сценарії роботи (використовується коротка форма сценарію роботи):

1) гравець зайшов у гру та натиснув кнопку почати гру. Далі гравець заходить на рівень, де долає усі перешкоди та дістається фінішу. Він отримує внутрішню валюту та переходить у магазин, щоб купити підсилювачі. Після цього, гравець виходить з гри або починає проходити наступній рівень;

2) гравець зайшов у гру та перейшов у магазин, щоб купити підсилювачі, після цього він виходить з гри;

3) гравець зайшов у гру та перейшов у магазин, щоб купити підсилювачі, після цього він заходить на рівень, долає усі перешкоди та дістається фінішу. Він отримує внутрішню валюту, після чого виходить з гри;

4) гравець зайшов у гру подивився таблицю рекордів та вийшов з гри;

5) гравець зайшов у гру, перейшов до налаштувань, налаштував звук. Далі він перейшов до головного меню, де він заходить на рівень, долає усі перешкоди та дістається фінішу. Він отримує внутрішню валюту, після чого виходить з гри.

#### **2. Прототипування гри. Розробка гри**

У цьому розділі дипломної роботи описаний процес прототипування та розробки гри.

Розробка прототипу гри й самої гри розпочалася з ідеї створити гру, якій гравець повинен провести свого персонажу до фінішу, минаючи різні перешкоди. Далі ця ідея була розписана на нотатки, які були першими правилами гри. Після цих нотаток, був створений чорновий дизайн гри на папері від руки (рис. 1).

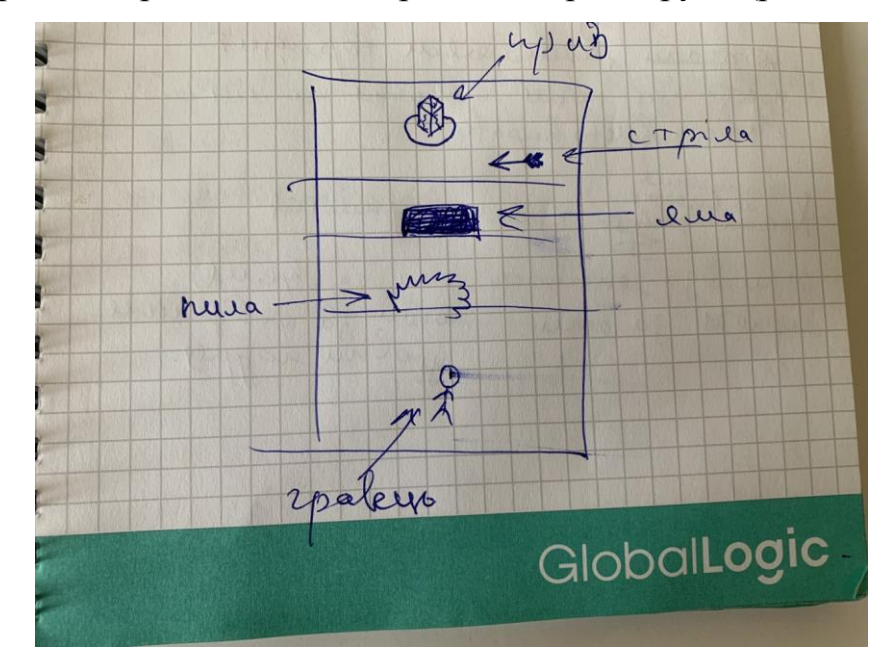

Рисунок 1 – Чорновий дизайн гри на папері

Один з найголовніших етапів розробки застосунку – це розробка макетів користувацького інтерфейсу. Тому що, зручність користувацького інтерфейсу грає важливу роль у тому, чи буде ваша гра успішною. Якщо не звертати на нього увагу, він буде зроблений незручним, що розчарує гравців та змусить їх покинути гру. На створення користувацького інтерфейсу було виділено багато часу та зусиль. Тому далі будуть показані найбільш важливі макети користувацького інтерфейсу.

Перші версії гри були зроблені лише з квадратиків (рис. 2), а також з картинок, які були знайдені на просторах Інтернет. Це дало змогу сконцентруватися на найголовнішому у грі, на її механіках. Тому що, без цікавих та захоплюючих механік, навіть найгарніша гра провалиться в магазинах застосунків.

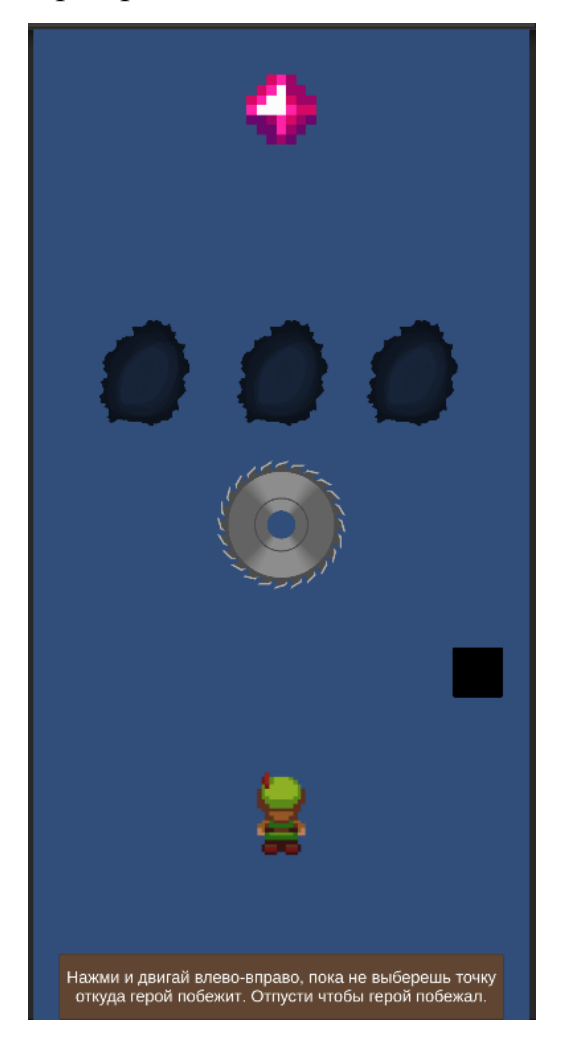

Рисунок 2 – Один з найперших скриншотів гри

Коли розробник довгий час розробляє гру без відгуку потенціальних гравців, він може почати робити непотрібні рішення та помилки. Це може привести до провалу гри у магазинах застосунків, тому що, гра яка вийде не зацікавить цільову аудиторію.

Розробники дуже часто забувають, що саме для гравців робиться гра. Тому в певний момент розробки гри було вирішено зробити опитування серед потенціальний гравців.

Спочатку був створений список питань опитування. Далі одному потенційному гравцю у месенджері Telegram було надіслане шанобливе повідомлення з пропозицією протестувати гру та відповісти на декілька запитань. Після того як потенційний гравець згодився, йому була надіслана працююча версія ігрового застосунку. Після того як, гравець спробував пограти, йому було надіслано список питань який описаний вище. Мало того, гравець відповів на усі запитання, так іще він зробив скріншоти усіх помилок, які йому трапились. Нижче наведений один з скріншотів з помилками, які трапились першому тестувальнику (рис. 3).

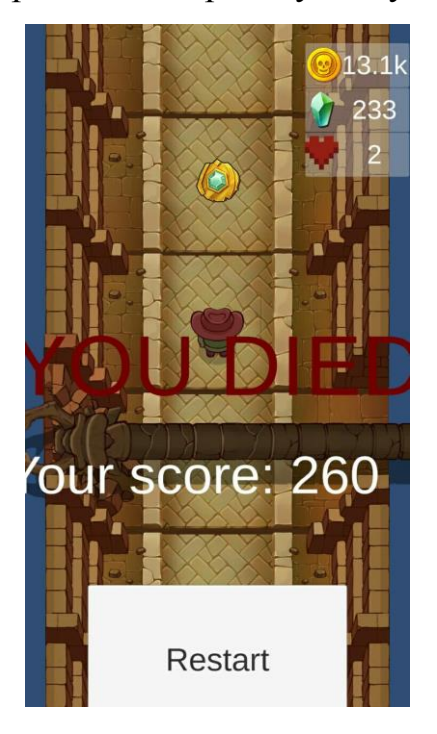

Рисунок 3 – Один з скриншотів з помилкою першого тестувальника гри

Після такого успіху, було вирішено зробити форму опитування у Google Forms, а потім розіслати пропозицію протестувати гру ще декільком людям. Доречі, питання були трохи скориговані, тому що вони були не зовсім зрозумілими першому тестувальнику.

Опитування пройшло 6 людей. Це не багато, але дуже корисно для подальшої розробки гри. В результаті опитування було принято декілька доленосних рішень. Також, було зроблено велика кількість правок. Після цього опитування було переобдумано всю суть гри. Також було розроблено план по створенню вертикального зрізу гри, в якому демонструються усі механіки гри, які будуть у готовому продукті.

Після завершення вертикального зрізу. Був зроблений та завершений план для технічного випуску гри у Google Play Store. Скріншоти гри перед технічним випуском наведені нижче (рис. 4)

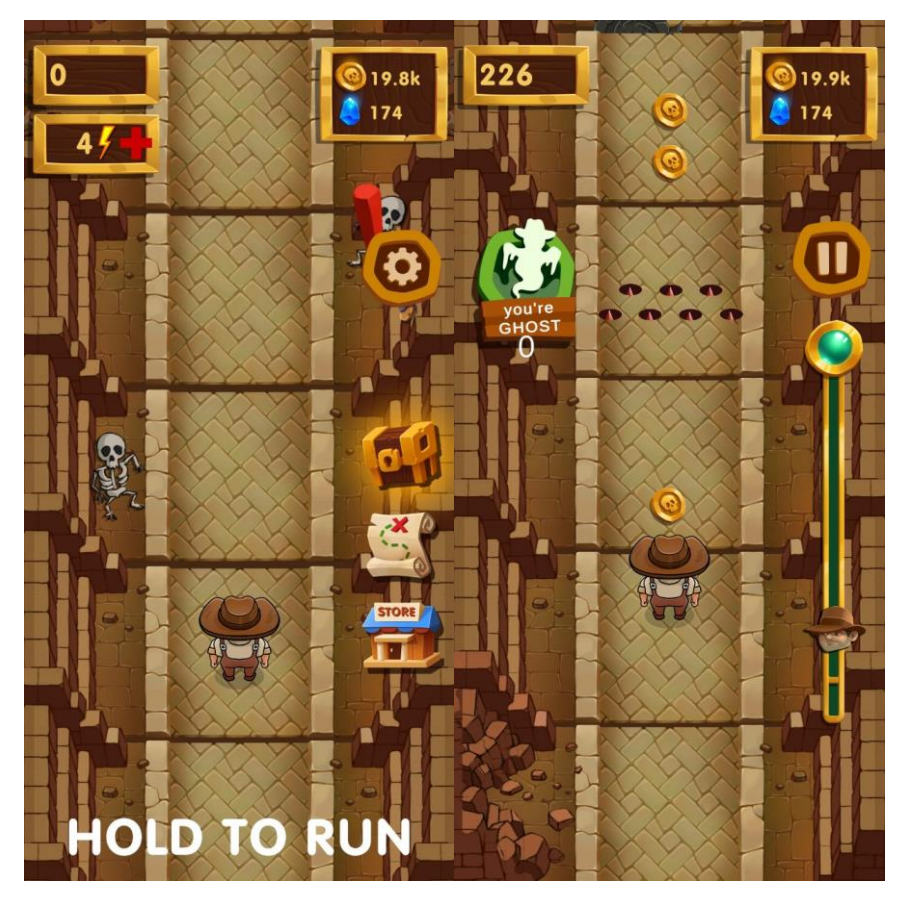

Рисунок 4 – Скриншоти гри перед технічним випуском

#### **3. Архітектура ігрового застосунку**

У цьому розділі дипломної роботи описана архітектура та монетизаційна модель ігрового застосунку.

При виборі програмної архітектури ігового застосунку був обраний паттерн сінглтон. А саме, клас GameManager реалізовує цей паттерн. Також він є деякою подобою патерну Локатор сервісів. Він робить архітектуру більш гнучкою, але треба бути обережним з цим паттерном, тому що можна дуже запутати зв'язки між сервісами. Таким чином сервіси стануть надто залежними один від одного.

Архітектура також використовує наслідування, а саме при реалізації перешкод. Перешкоди мають спільну поведінку та стан у абстрактному класі Obstacle. Далі на основі цього класу створюються конкретні перешкоди, а саме: Пила, Таран, Піки, Арбалет та інші.

Архітектура збереження стану гри (рис. 5), прердбачає збереження данних у двох сховищах: зашифрований dat файл та на сервер Playfab. Коли гравець буде грати без інтернету, стан гри буде завантажуватись та зберігатись у файл. А коли у гравця буде доступ до мережі інернет – стан гри буде завантажуватись з файлу, але зберігатись у файл та на сервер.

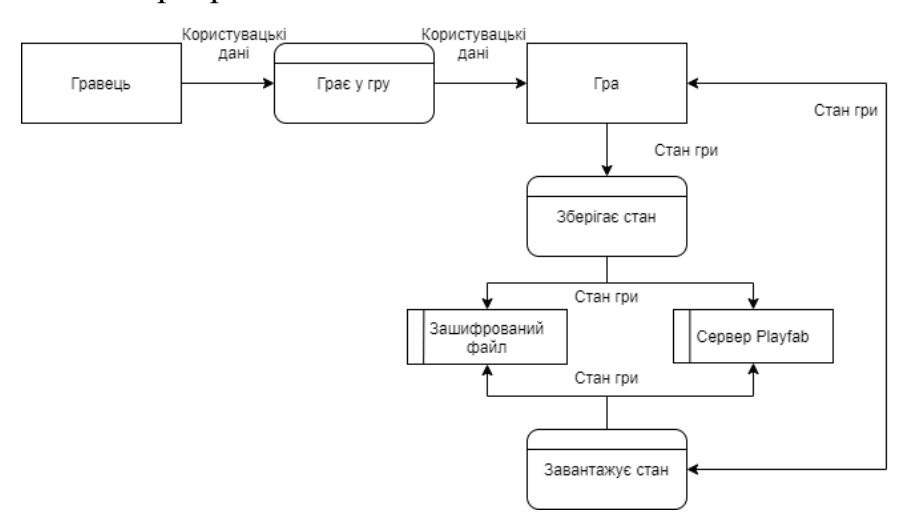

Рисунок 5 – Діаграма потоків гри, яка розробляється

У разі пошкодження файлу, буде створений новий файл на основі серверних даних. Це доволі стійка схема збереження даних.

При створені монетизаційної моделі (рис. 6) було враховано усі існуючі. Щоб максимізувати дохід було обрано використати саме змішану модель монетизації. Тобто, для заробляння грошей на грі, яка розробляється будуть використанні такі моделі:

- а) реклама всередині застосунку;
- б) покупки всередині застосунку.

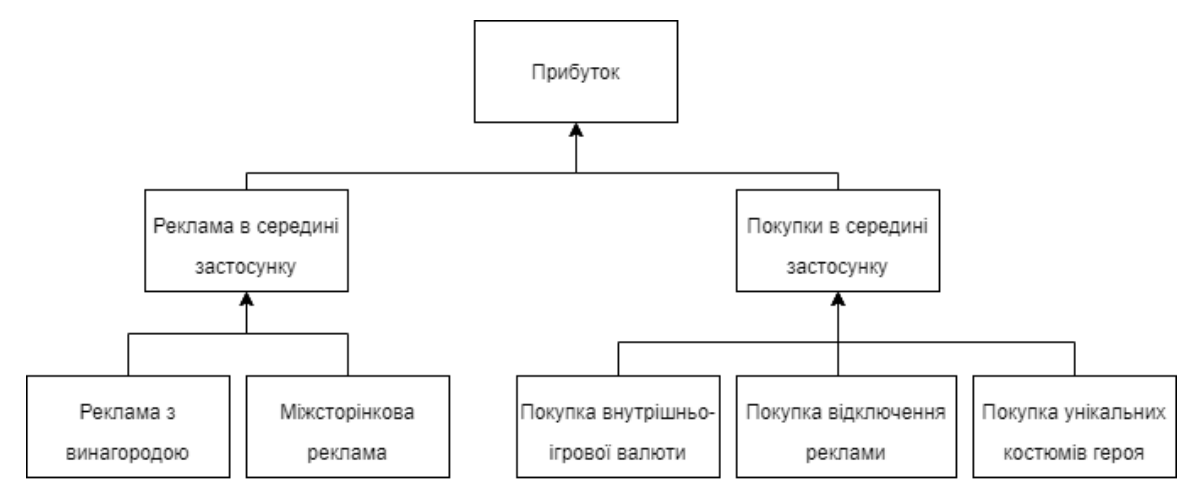

Рисунок 6 – Спрощена схема монетизаційної моделі гри

Серед реклами було використано тільки реклама з винагородою та міжсторінкова реклама, тому що вони найменше агресивні до гравця. Але цих двох типів оголошень буде більше по всьому застосунку, ніж у застосунків аналогів. Наприклад, винагородою за перегляд реклами буде:

- а) безкоштовна енергія;
- б) додаткові монети за перемогу;
- в) можливість воскресити гравця;
- г) можливість відкрити скриньку з призами ще раз.

Міжсторінкова реклама буде показуватись гравцям, після перемоги. Тому що, в цей час гравці більш сприятливі до перегляду реклами.

Дуже вдалим товаром для гравця є можливість відключити рекламу. Щоб, гравці частіше купували цей товар, треба експерементувати з агресивністю реклами. Тому

що, якщо гравцям подобається сама гра, то вони будуть готові заплатити за те, щоб грати в неї без дратівливої реклами.

#### **4. Технічний випуск гри.**

У цьому розділі дипломної роботи наведено послідовність кроків технічного випуску гри у Google Play Market.

Щоб випустити гру треба спочатку зареєструвати акаунт розробника Google Play. Перше, що треба зробити – це заповнити дані розробника, а також заплатити єдиний внесок у розмірі 25 доларів.

Далі потрібно підтвердити особистість розробника. А саме, заповнити додаткові дані розробника та надіслати фото 1 та 2 сторінки паспорту.

Після, надсилання документів потрібно було чекати близько двох днів, доки не прийшло долгоочікуване повідомлення, що тепер можна випускати ігрові застосунки у Google Play.

Щоб випустити гру у Google Play, спочатку потрібно створити застосунок у Google Play Console. У формі створення треба заповнити ім'я застосунку, мову за замовченням, відмити чи застосунок платний або бесплатний.

Після створення застосунку Google Play Console пропонує створити новий випуск гри.

Було визначено, що найрозумнішим рішенням буде зробити технічний випуск гри. Тому що, це найбезпечніший тип випуску гри. Під час цього випуску не страшно, якщо будуть знайдені критичні помилки. Але якщо робити інші типи випусків – це може коштувати репутації розробнику.

Тому далі треба фінальний apk файл кинути у спеціальне поле для файлів заповнити додаткові дані. І можна випускати гру.

Після випуску треба додати електронні адреси людей, які зможуть установити гру за посиланням.

Після всіх налаштувань можна встановлювати ігровий застосунок за прямим посиланням. Нижче зображений скріншоти сторінки застосунку та самого ігрового застосунку (рис. 7).

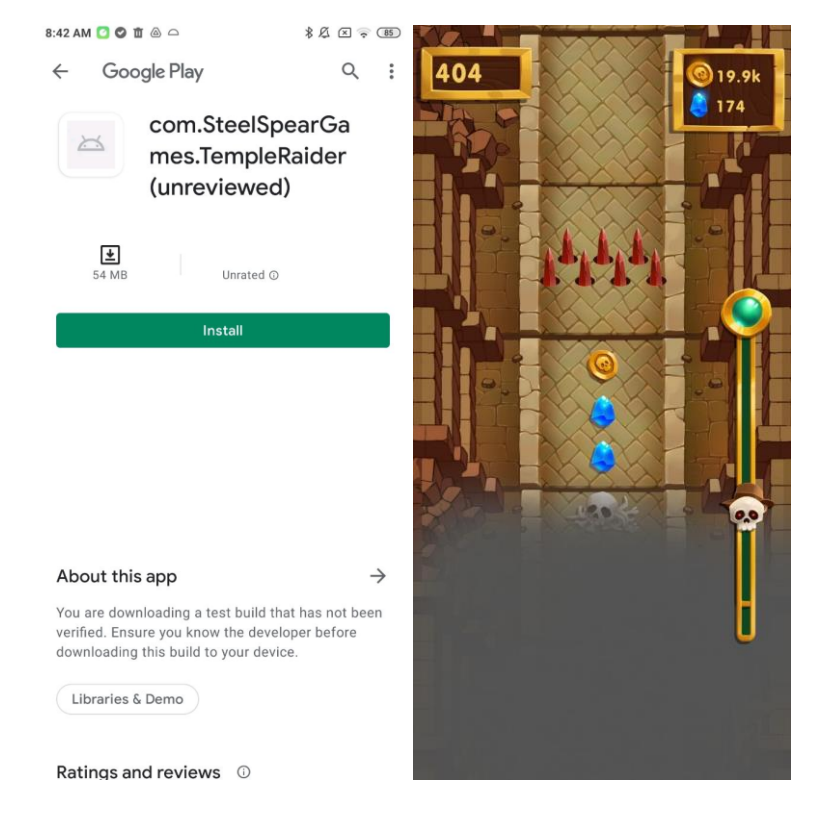

Рисунок 7 – Скриншоти сторінки застосунку та самої гри

#### **Висновки**

Під час розробки дипломної роботи було вдосконалено знання, вміння та навики роботи з середовищем створення ігор Unity3D, рекламною мережею AdMob та ресурсом для розробників Android застосунків Google Play Console.

При підготовці до виконання даного завдання, було знайдено та досліджено багато цікавих ресурсів, які дозволили швидко поглибити знання з технологій, які використовувалися під час розробки застосунку. Також були закріплені знання в галузі геймдизайну, розробки ігор. Результатом виконання завдання є повністю функціонуюча гіперказуальна гра у Google Play Store, у яку можна пограти за посиланням, попередньо надавши електрону адресу, до якої прив'язаний обліковий запис Google Play Store.

Здобуто багато нових знать, зокрема:

- 1. робота з 2D анімацією, яка зроблена у Spine2D;
- 2. створення монетизаційної моделі ігрового застосунку;
- 3. додавання рекламних оголошень у гру;
- 4. робота з файлами Android;
- 5. збірка Android застосунків;
- 6. технічний випуск гри у Google Play Store;
- 7. та інше.

При виконання завдання виникало багато труднощів, які були вирішенні за допомогою ресурсів типу https://stackoverflow.com/, https://answers.unity.com/ та https://docs.microsoft.com/.

Створений застосунок є доволі складним, і тому він може бути включеним до резюме у пункт «Досвід», як показник рівня теоретичних та практичних знань.

Слід відзначити, що багато функцій були відмінені, через завеликі очікування. Наприклад, на початку розробки було вирішено, що гра одразу після розробки, без тестування буде випущена у Google Play Store, але під час розробки було вивчено багато матеріалу, щодо правильного випуску гри. Через це стало зрозуміло, що першим треба робити технічний випуск гри. Якби, гра одразу була випущено глобально – вона була би не протестованою та гравці завалили би її дуже низькими оцінками. А це загублений кредит довіри розробника, та крест на конкретній грі. Також, було відмінений мультиплеер. Тому що, спочатку, треба зробити ядро гри, а потім вже приступати до більш складних елементів гри. Також додаткові режими гри – це величезний обсяг роботи.

Після закінчення розробки та технічного випуску гри було вирішено, що найголовніші речі у розробці гри це:

- 1. аналіз ринку та конкурентів;
- 2. створення цікавих механіки, ітеративним прототипуванням;
- 3. постійне планування та розписування задач;
- 4. створення та адаптація монетизаційної моделі;
- 5. оптимізація ігрового застосунку;
- 6. тестування та опитування;
- 7. проходження через усі типи випуску гри.